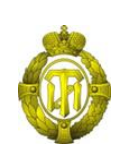

## МИНОБРНАУКИ РОССИИ

федеральное государственное бюджетное образовательное учреждение высшего образования «Санкт-Петербургский государственный технологический институт (технический университет)»

> УТВЕРЖДАЮ Проректор по учебной и методической работе

> > Б.В. Пекаревский

« 12 » апреля 2021 г.

## **Рабочая программа дисциплины АВТОМАТИЗИРОВАННОЕ ПРОЕКТИРОВАНИЕ**

Направление подготовки

## **20.03.01 Техносферная безопасность**

Направленность программы бакалавриата **Инженерная защита окружающей среды**

> Квалификация **Бакалавр** Форма обучения **Заочная**

Факультет **информационных технологий и управления** Кафедра **систем автоматизированного проектирования и управления**

> Санкт-Петербург 2021

## **ЛИСТ СОГЛАСОВАНИЯ**

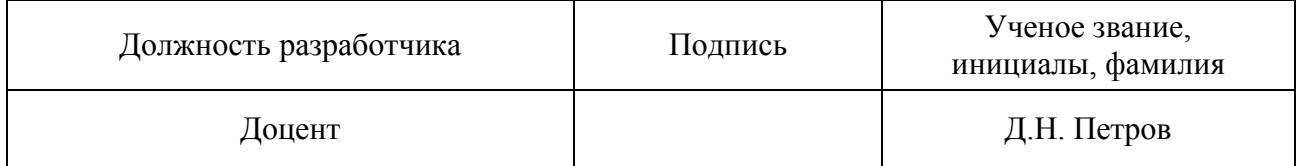

Рабочая программа дисциплины «Автоматизированное проектирование» обсуждена на заседании кафедры систем автоматизированного проектирования и управления протокол от « $29$ » марта 2021  $\mathcal{N}_9$  6 Заведующий кафедрой Т.Б. Чистякова

Одобрено учебно-методической комиссией факультета информационных технологий и управления протокол от « $\frac{07}{8}$  апреля 2021 № 7

Председатель В.В. Куркина

# СОГЛАСОВАНО

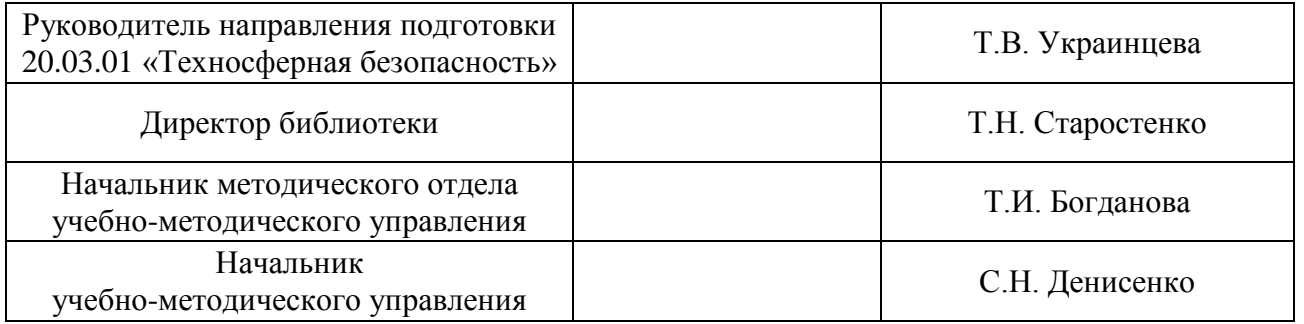

# **СОДЕРЖАНИЕ**

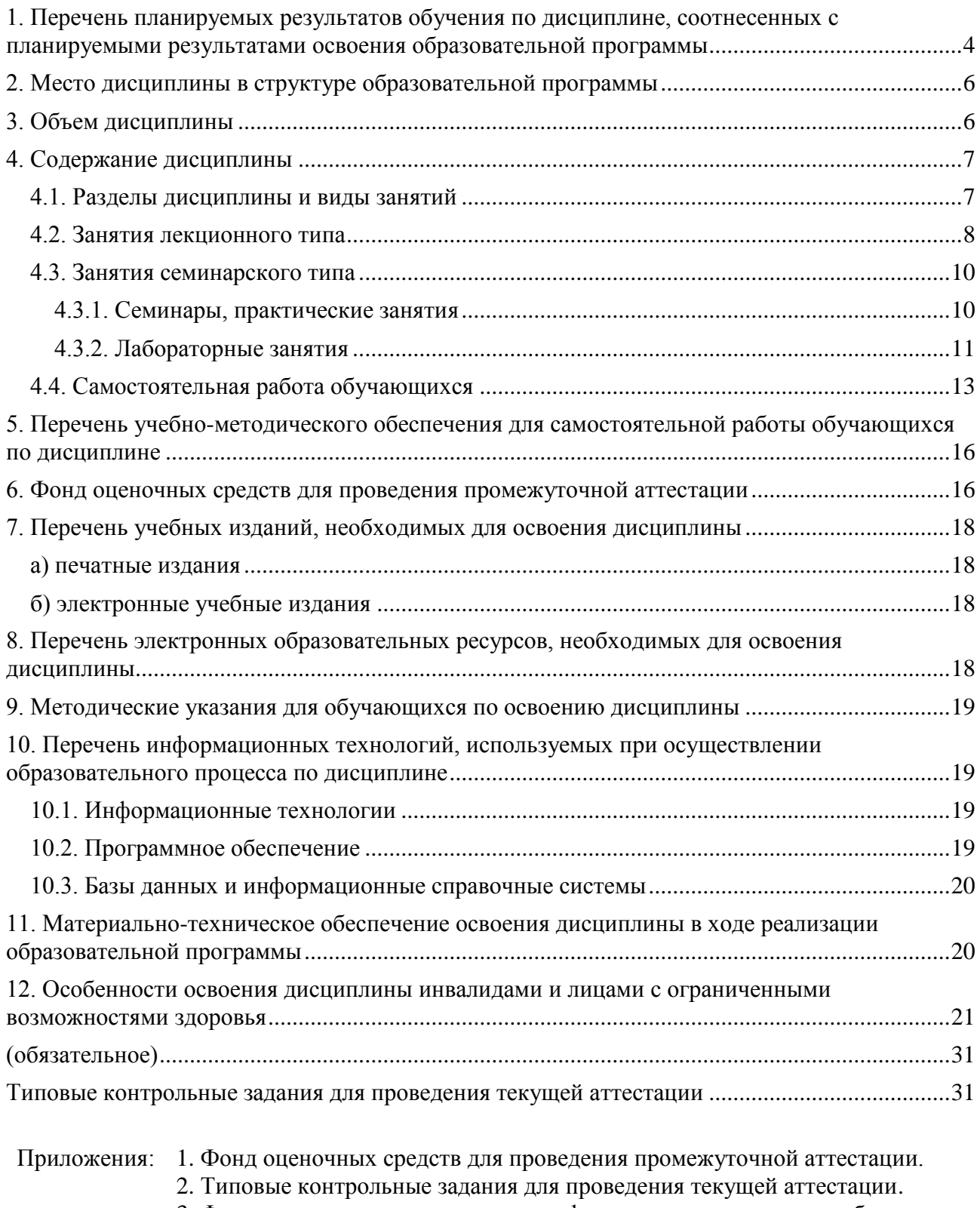

3. Форма титульного листа для оформления отчетов о лабораторных работах.

4. Форма титульного листа для оформления контрольных работ.

## **1. Перечень планируемых результатов обучения по дисциплине, соотнесенных с планируемыми результатами освоения образовательной программы**

В результате освоения образовательной программы бакалавриата обучающийся должен овладеть следующими результатами обучения по дисциплине:

<span id="page-3-0"></span>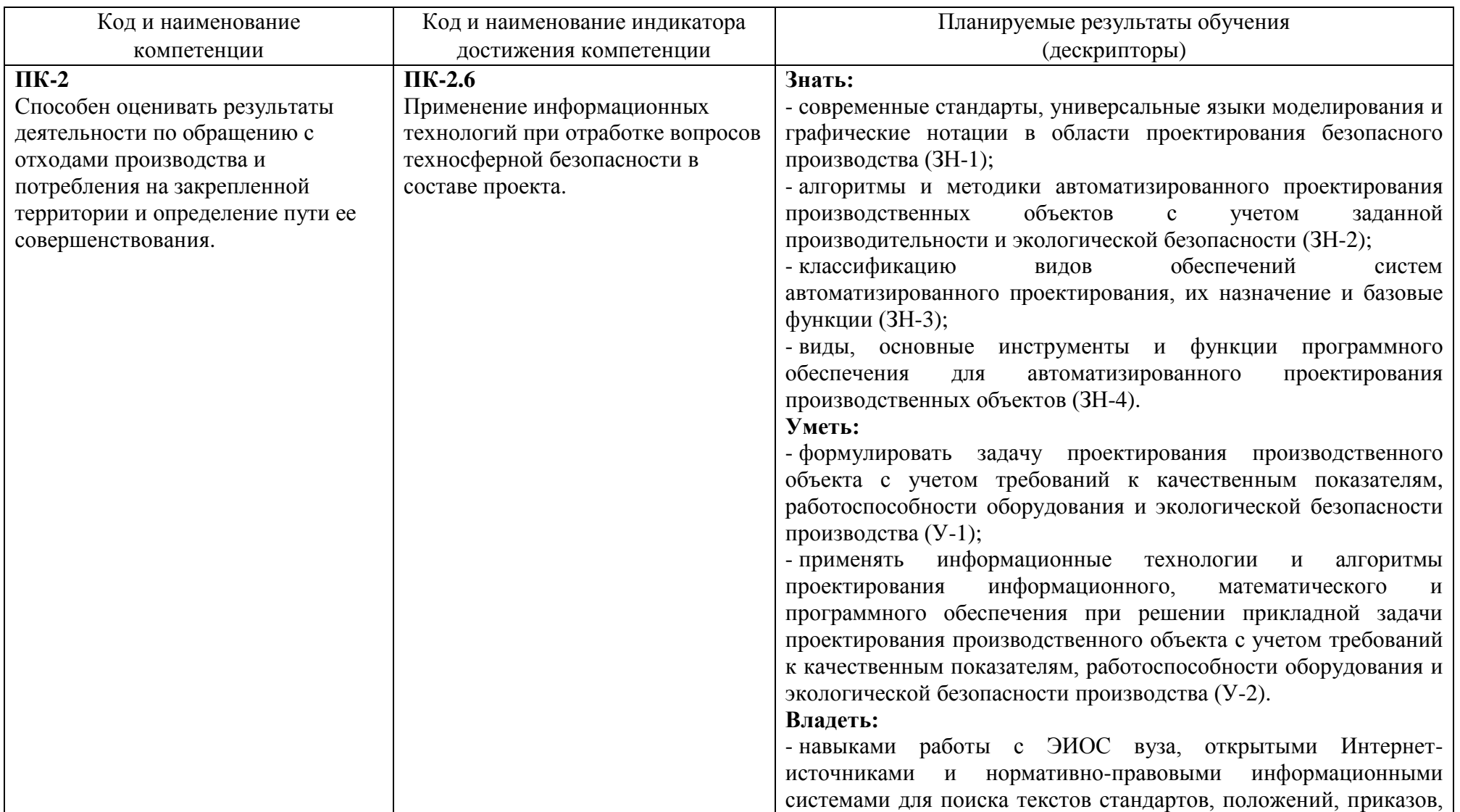

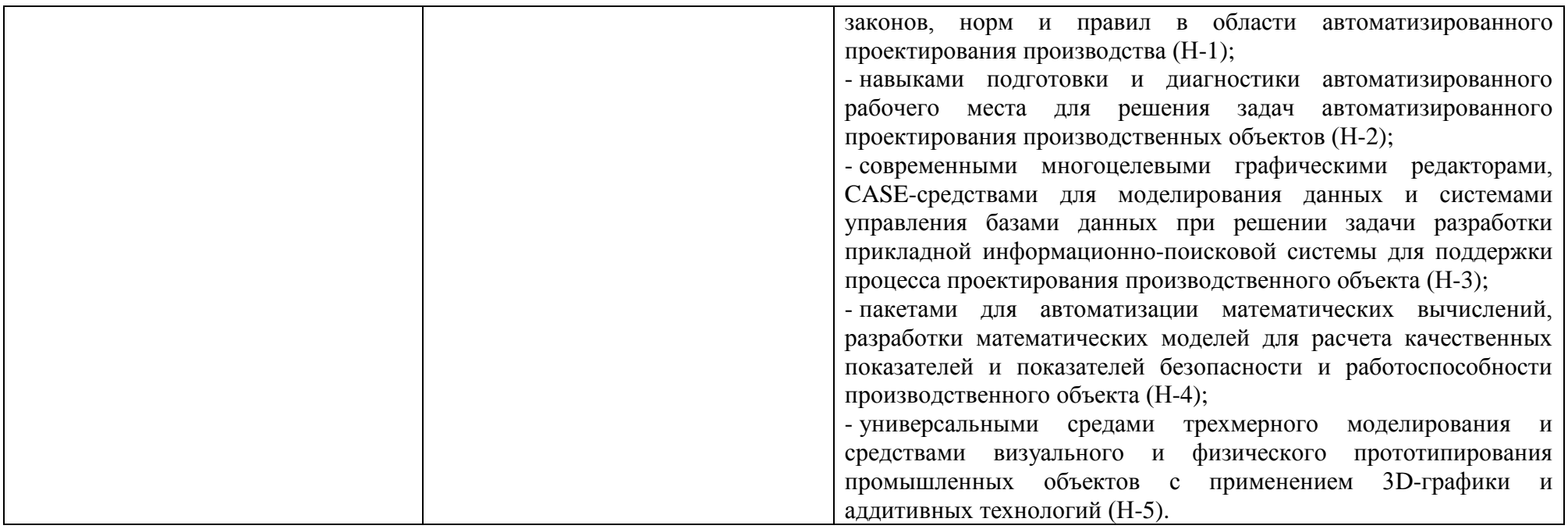

### **2. Место дисциплины в структуре образовательной программы**

<span id="page-5-0"></span>Дисциплина относится к дисциплинам части, формируемой участниками образовательных отношений (Б1.В.14) и изучается на 4 курсе в 7 семестре.

В методическом плане дисциплина опирается на элементы компетенций, сформированных при изучении дисциплин «Введение в информационные технологии», «Инженерная графика», «Процессы и аппараты химической технологии». Полученные в процессе изучения дисциплины «Автоматизированное проектирование» знания, умения и навыки могут быть использованы при изучении дисциплин «Проектирование и проектные исследования объектов по переработке отходов», «Промышленные и медицинские системы жизнеобеспечения», при прохождении преддипломной практики в 8 семестре, а также при выполнении выпускной квалификационной работы бакалавра.

<span id="page-5-1"></span>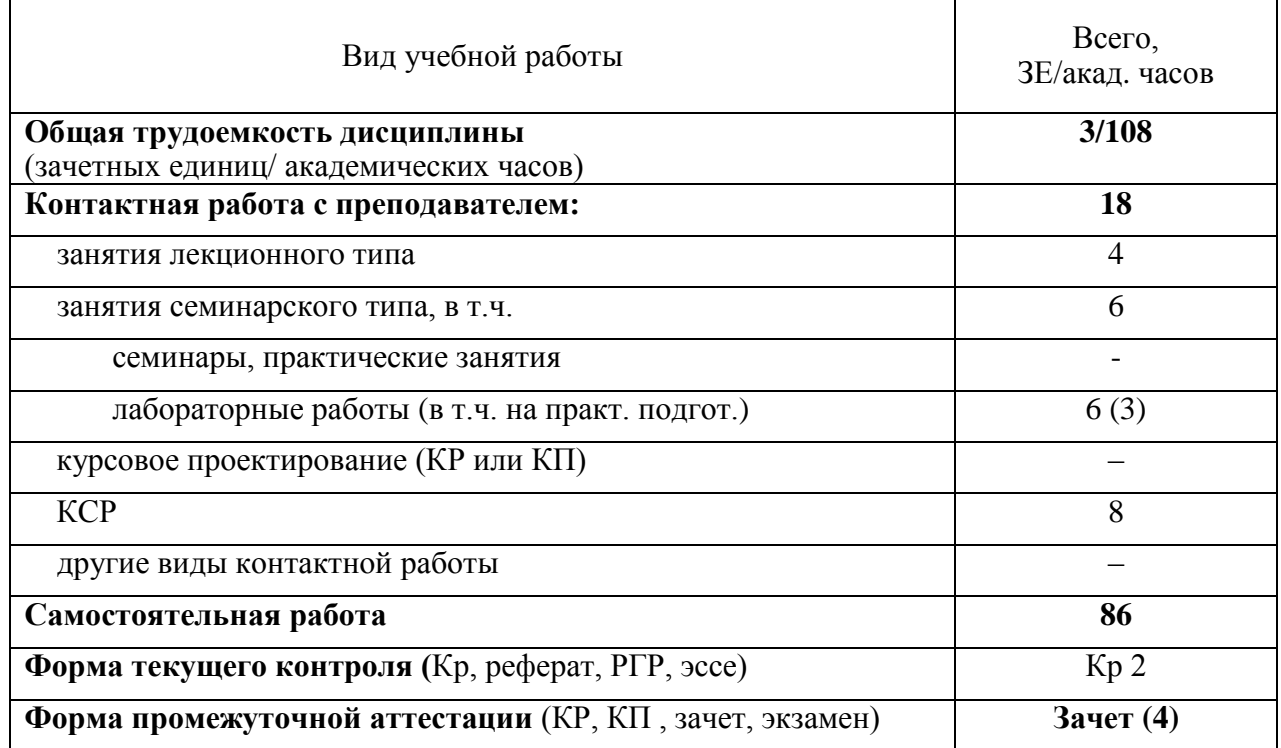

### **3. Объем дисциплины**

# <span id="page-6-0"></span>**4. Содержание дисциплины**

# **4.1. Разделы дисциплины и виды занятий**

<span id="page-6-1"></span>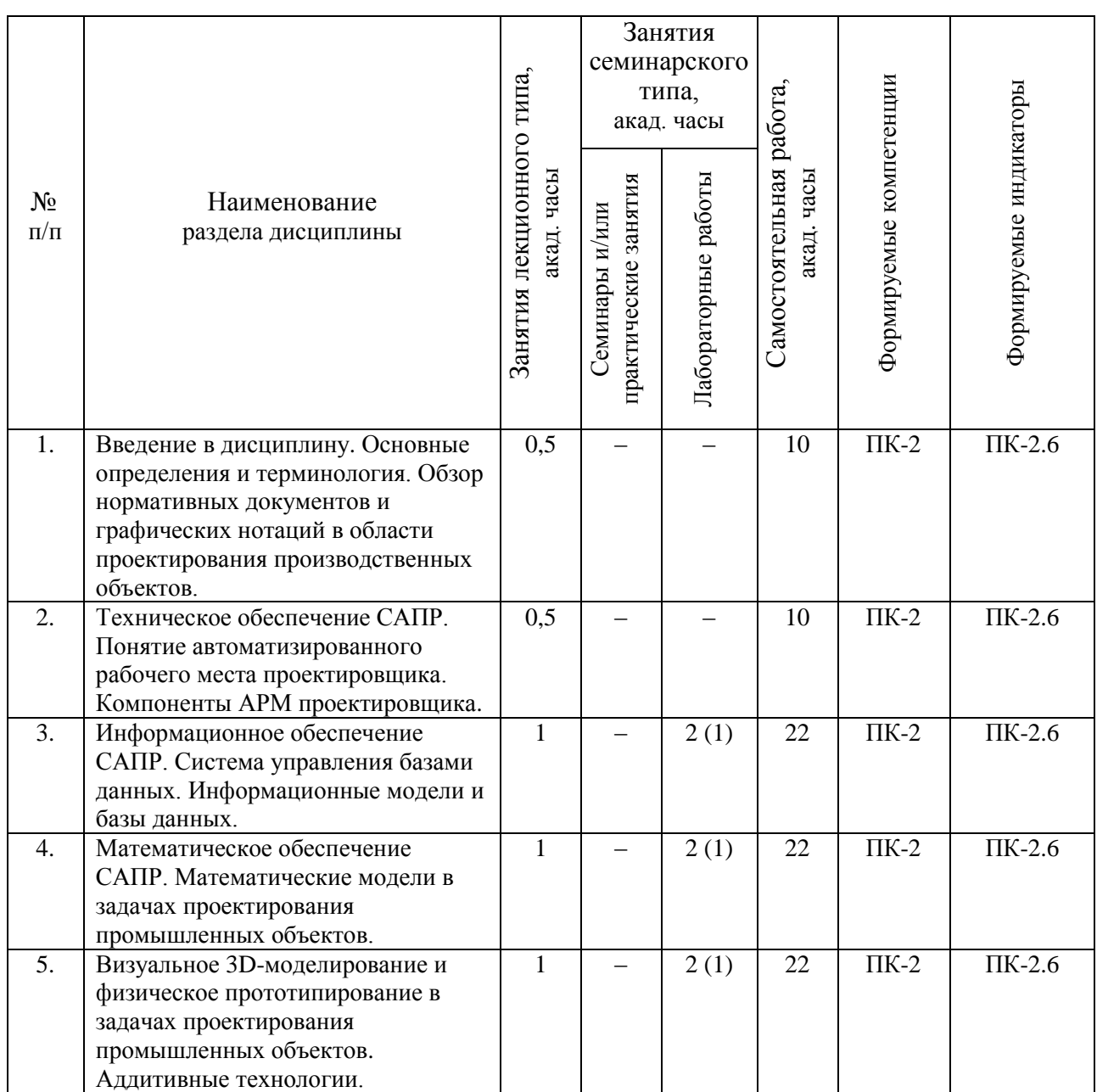

## **4.2. Занятия лекционного типа**

<span id="page-7-0"></span>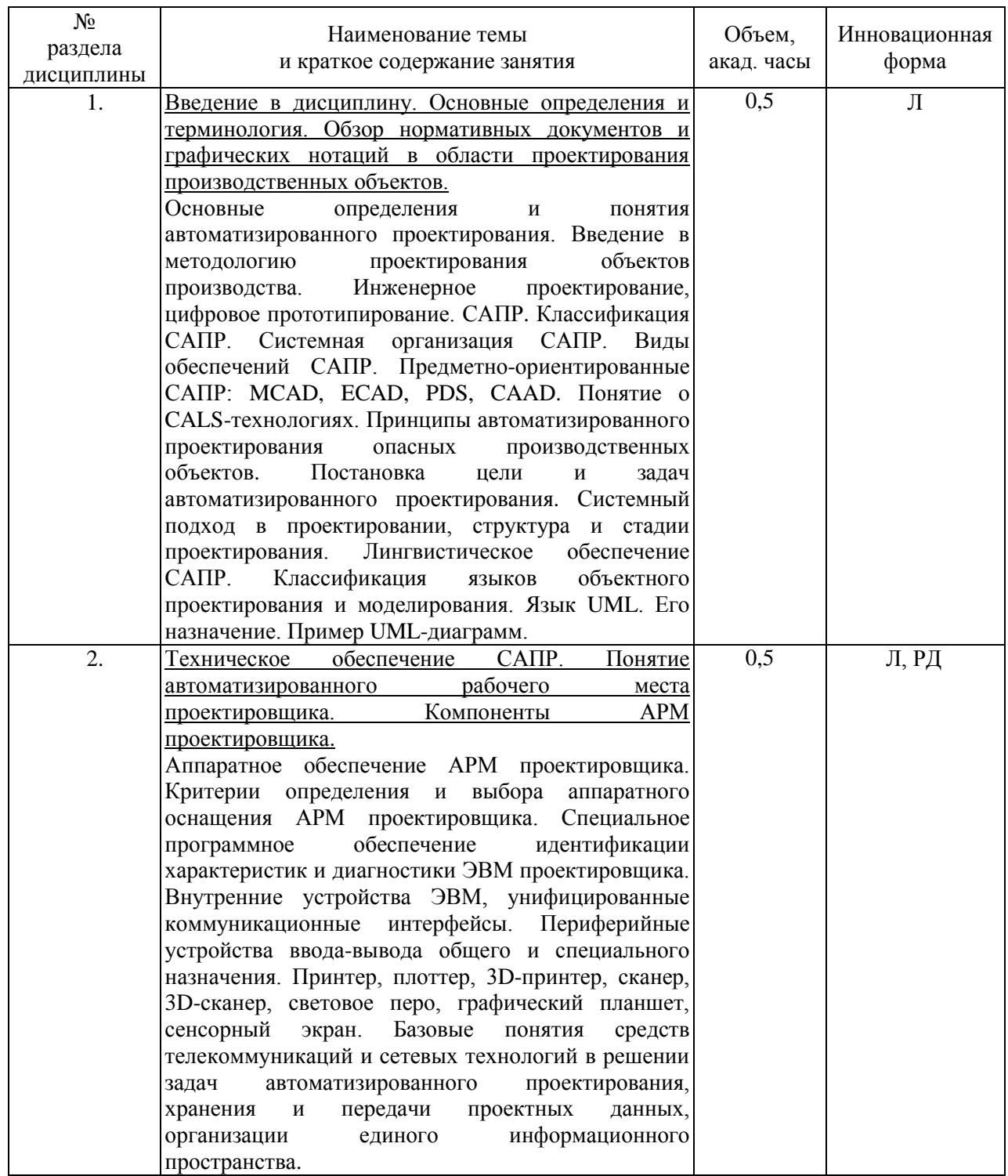

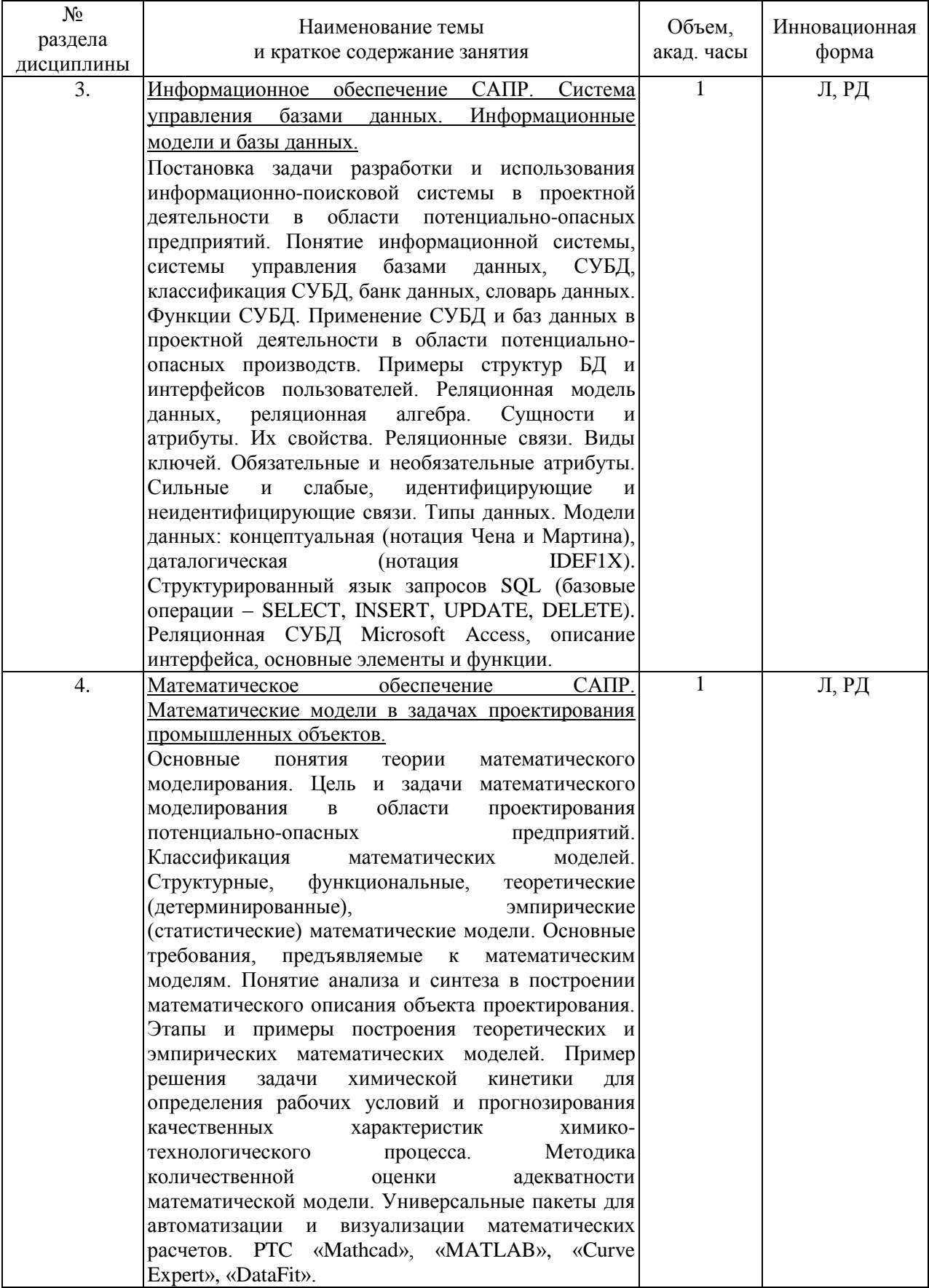

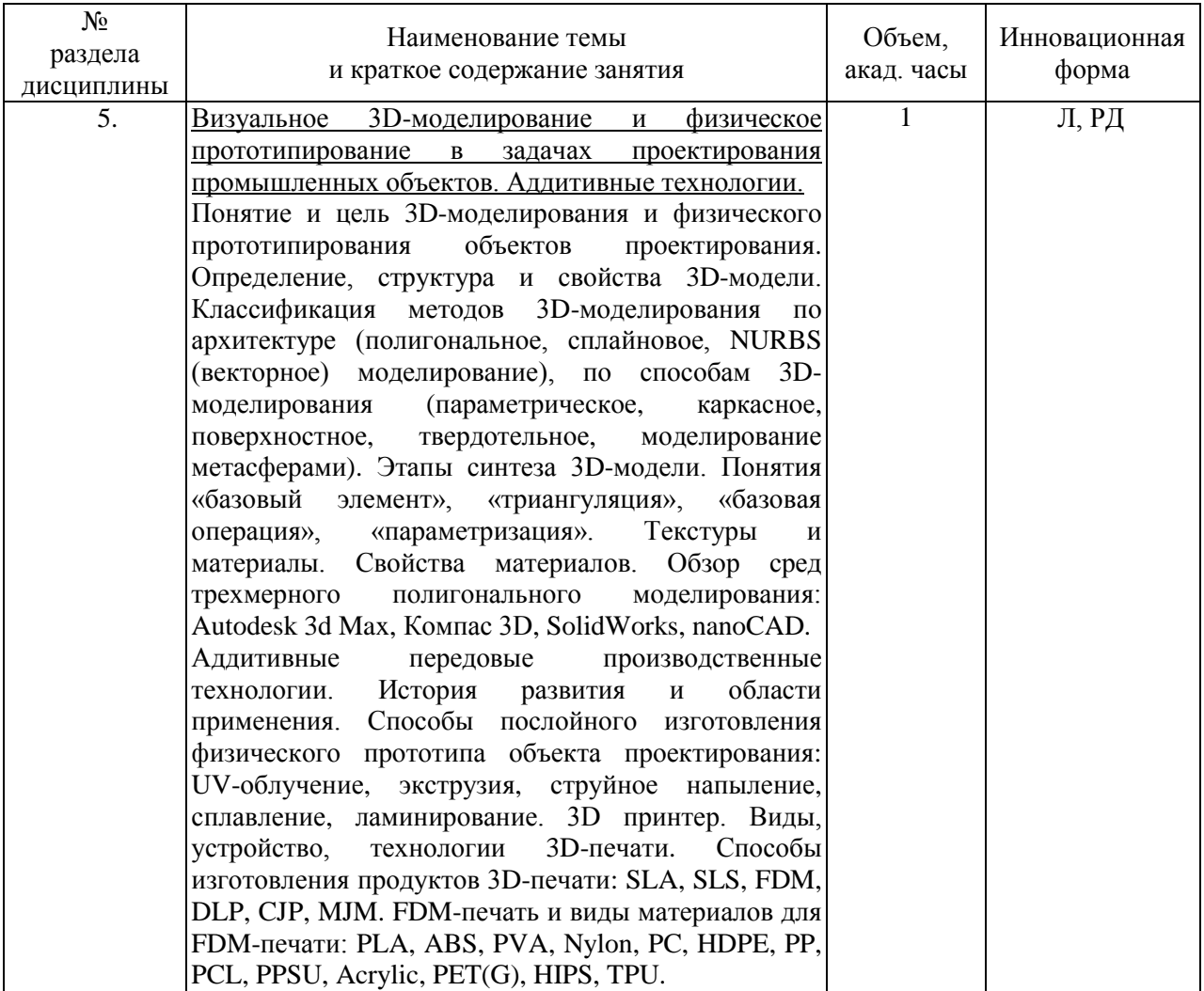

# <span id="page-9-0"></span>**4.3. Занятия семинарского типа**

# <span id="page-9-1"></span>**4.3.1. Семинары, практические занятия**

Учебным планом не предусмотрены.

## **4.3.2. Лабораторные занятия**

<span id="page-10-0"></span>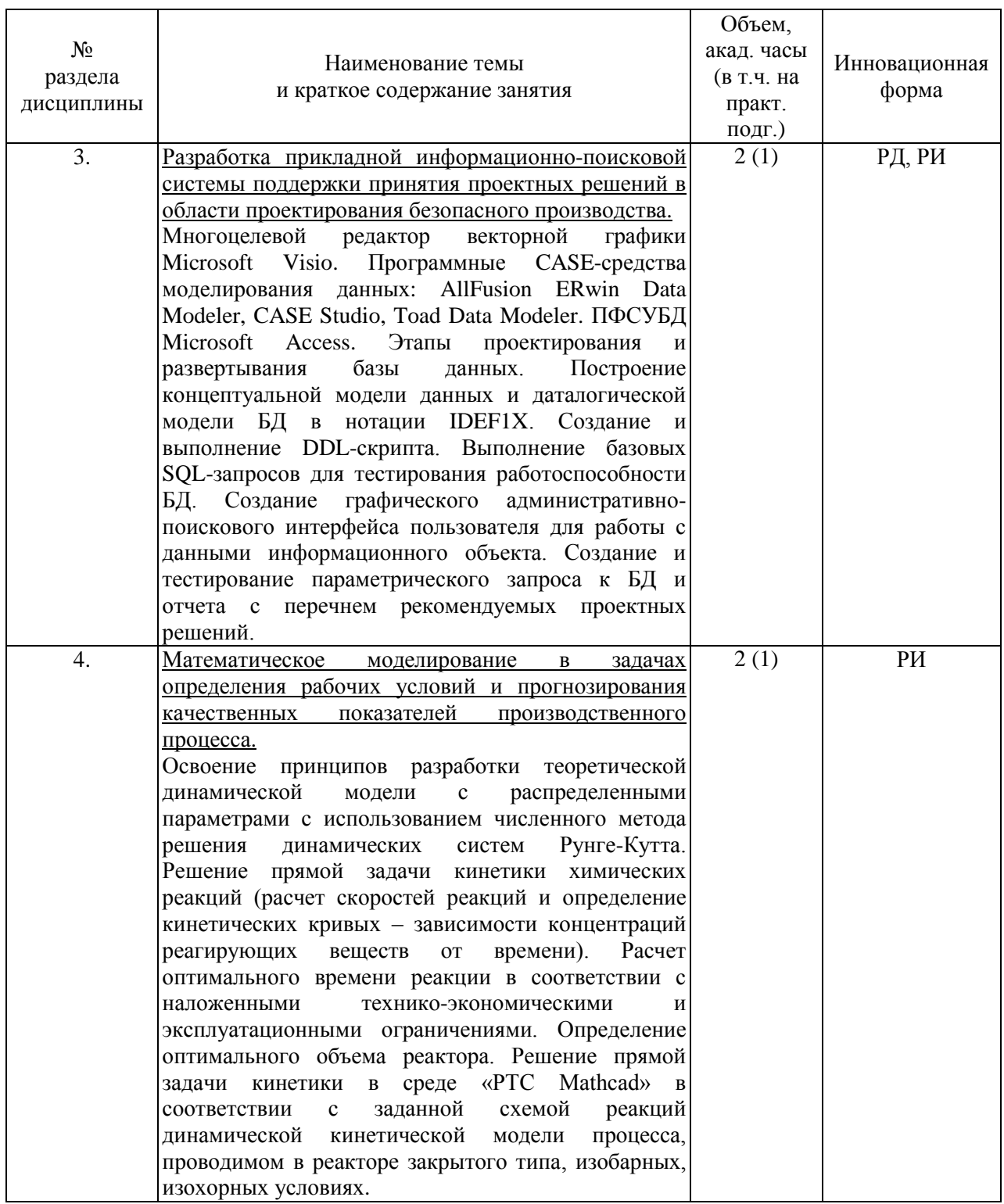

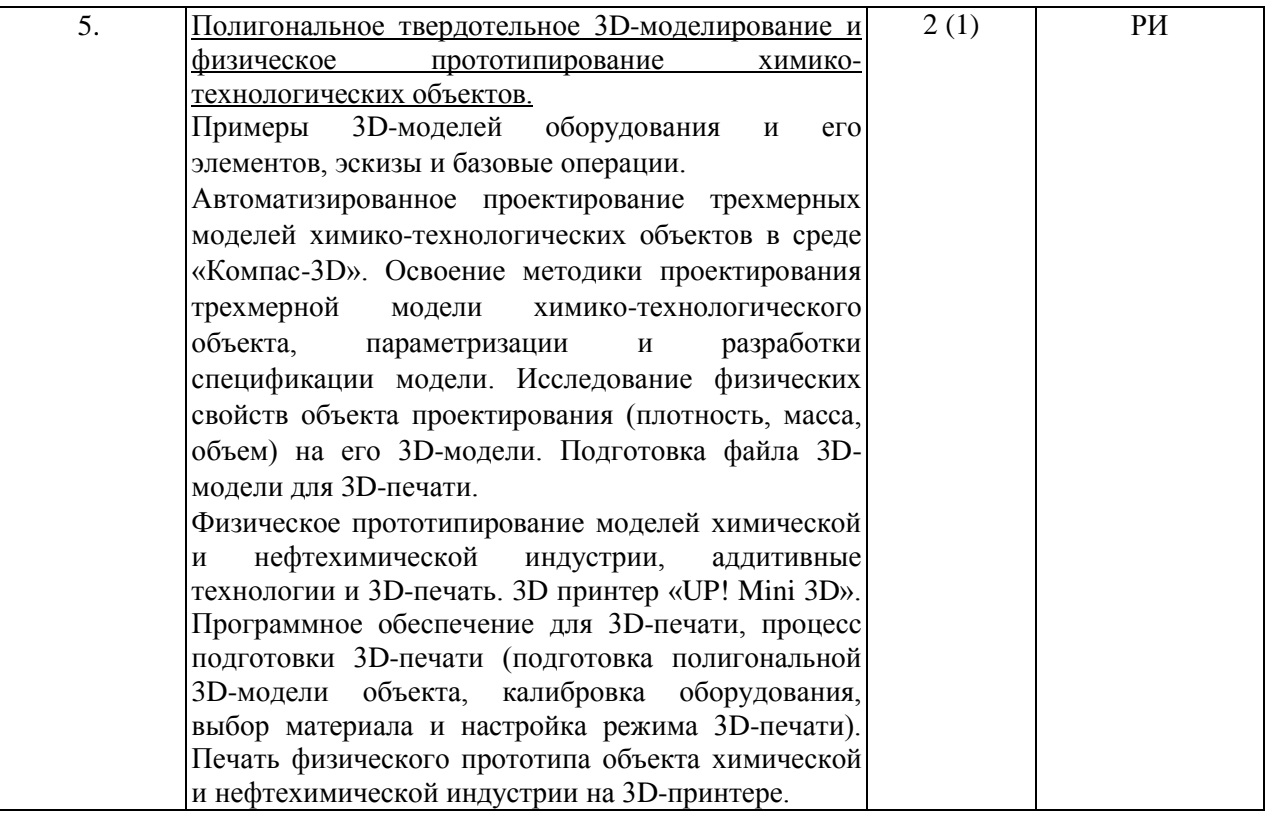

# **4.4. Самостоятельная работа обучающихся**

<span id="page-12-0"></span>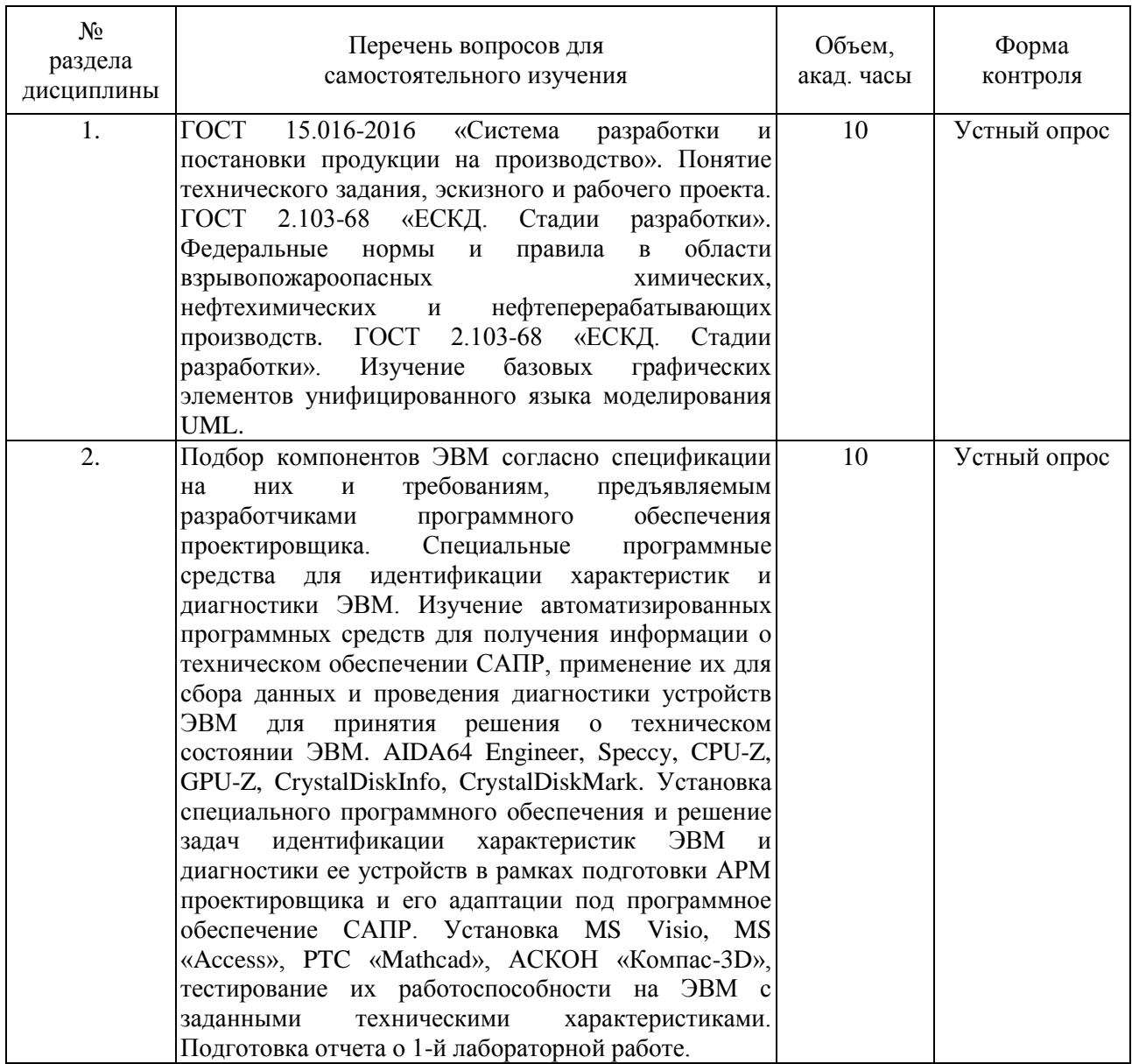

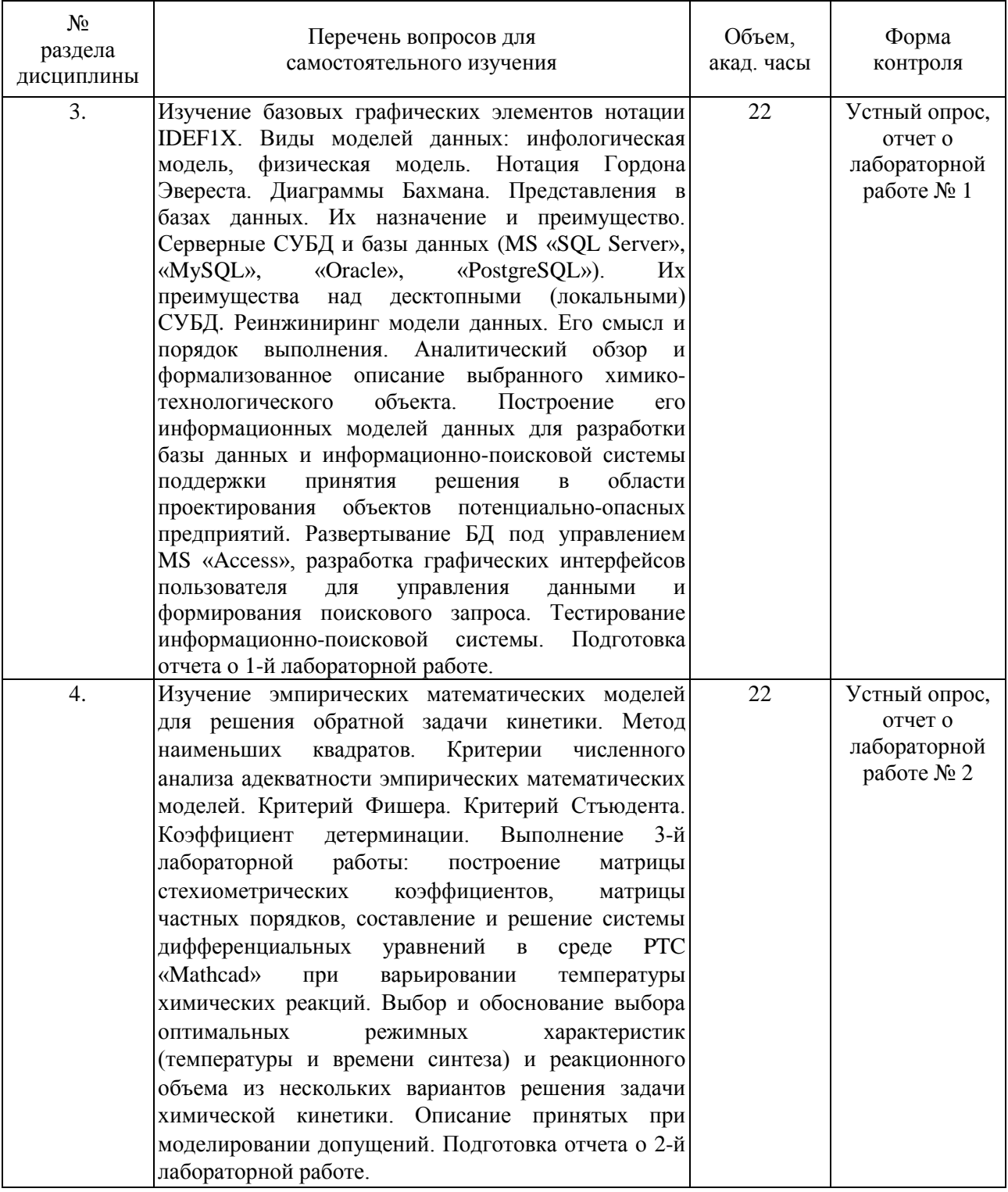

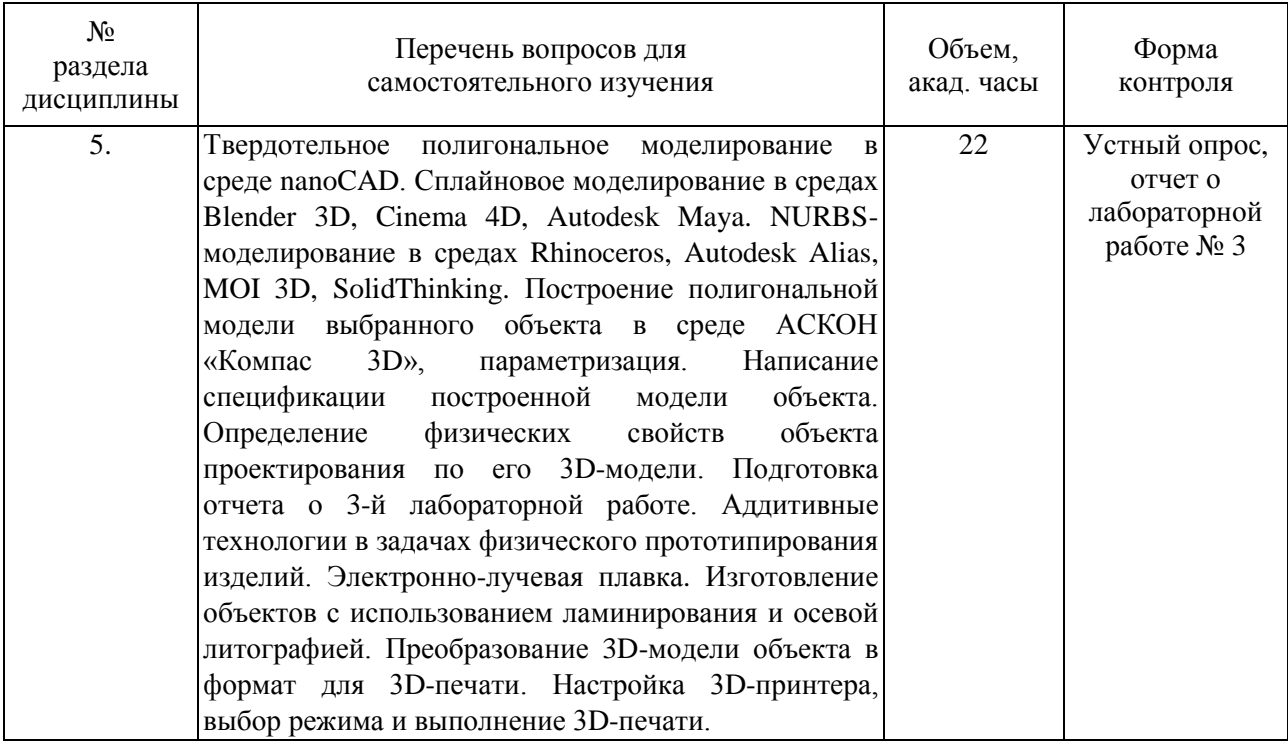

#### **4.4.1. Вопросы для контроля самостоятельной работы обучающихся**

1. Структура, содержание и области применения ГОСТ 15.016-2016.

2. Структура, содержание и области применения ГОСТ 2.103-68.

3. UML. Краткое описание, назначение, виды диаграмм и их применение в автоматизированном проектировании объектов химико-технологической промышленности.

4. Характеристики ЭВМ, влияющие на работоспособность и производительность программных средств САПР.

5. Порядок диагностики внутренних устройств ЭВМ для принятия решения о ее пригодности для задач автоматизированного проектирования и эффективной работы с проектной документацией.

6. Способы повышения производительности и надежности ЭВМ проектировщика.

7. IDEF1X. Базовые графические элементы и этапы построения даталогической модели информационного объекта.

8. Нотация Гордона Эвереста. Применение в информационном описании объекта проектирования.

9. Диаграммы Бахмана. Применение в информационном описании объекта проектирования.

10. Представления в базах данных. Их назначение и преимущество.

11. Серверные СУБД и базы данных Их преимущества над десктопными (локальными).

12. Порядок построения формализованного описания химико-технологического процесса. Исходные данные, варьируемые характеристики, качественные показатели. Показатели безопасности и работоспособности. Пример формализованного описания.

13. Эмпирическая математическая модель. Постановка обратной задачи кинетики. Критерии численного анализа адекватности эмпирических математических моделей.

14. Вычислительная скорость и точность математической модели, как конкурирующие характеристики. Способы оптимизации скорости и точности вычислений.

15. Допущения, принятые при моделировании. Целесообразность внесения допущений. Компенсация ошибки вычисления.

16. Blender 3D, Cinema 4D, Autodesk Maya. Назначение и сравнительная характеристика по функционалу, лицензированию и минимальным требованиям к ЭВМ.

17. Rhinoceros, Autodesk Alias, MOI 3D, SolidThinking. Назначение и сравнительная характеристика по функционалу, лицензированию и минимальным требованиям к ЭВМ.

18. Постановка задачи физического прототипирования изделий. Описание технологии изготовления 3D-прототипов объектов проектирования с использованием ламинирования и осевой литографии.

19. Постановка задачи физического прототипирования изделий. Электроннолучевая плавка. Описание оборудования для ЭЛП.

20. Порядок подготовки и выполнения 3D-печати (выбор и калибровка оборудования, выбор материала и режима печати, подготовка 3D-модели изделия, постобработка изделия).

### <span id="page-15-0"></span>**5. Перечень учебно-методического обеспечения для самостоятельной работы обучающихся по дисциплине**

Методические указания для обучающихся по организации самостоятельной работы по дисциплине, включая перечень тем самостоятельной работы и требования к их выполнению размещены в электронной информационно-образовательной среде СПбГТИ(ТУ) на сайте: https://media.technolog.edu.ru.

### <span id="page-15-1"></span>**6. Фонд оценочных средств для проведения промежуточной аттестации**

Промежуточная аттестация по дисциплине проводится в форме зачета.

Зачет предусматривает выборочную проверку освоения предусмотренных элементов компетенций и комплектуется двумя теоретическими вопросами из разных разделов дисциплины, соответствующих 4-м сегментам (приложение 1).

При сдаче зачета студент получает два вопроса из перечня вопросов, время подготовки студента к устному ответу – до 30 мин.

Пример варианта вопросов на зачете:

### **Вариант № 5**

1. Этапы создания информационно-поисковой системы для решения задачи поиска оптимальных проектных решений в области химической и нефтехимической промышленности.

2. Математические методы, используемые для решения прямой задачи кинетики химико-технологического объекта. Конкурирующие критерии выбора математического метода.

Результаты освоения дисциплины считаются достигнутыми, если для всех элементов компетенций достигнут пороговый уровень освоения компетенции на данном этапе – «зачет».

#### <span id="page-17-0"></span>**7. Перечень учебных изданий, необходимых для освоения дисциплины**

#### **а) печатные издания:**

<span id="page-17-1"></span>1 Евгенев, Г. Б. Интеллектуальные системы проектирования : учебное пособие / Г. Б. Евгенев. – Москва : Издательство МГТУ им. Н.Э. Баумана, 2009.– 335 с. – ISBN 978- 5-7038-3200-4.

2 Норенков, И. П. Автоматизированные информационные системы : учебное пособие для вузов / И. П. Норенков. – Москва : Издательство МГТУ им. Н.Э. Баумана, 2011. – 342 с. – ISBN 978-5-7038-3446-6.

3 Падерно, П. И. Качество информационных систем : учеб. для вузов / П. И. Падерно, Е. А. Бурков, Н. А. Назаренко. – Москва : Академия, 2015. – 224 с. – ISBN 978-5-4468-1040-6.

4 Тенишев, Д. Ш. Лингвистическое и программное обеспечение автоматизированных систем : учебное пособие для вузов / Д. Ш. Тенишев ; под ред. Т. Б. Чистяковой. – Санкт-Петербург : ЦОП «Профессия», 2010. – 403 с. – ISBN 978-5- 91884-017-7.

#### **б) электронные учебные издания:**

<span id="page-17-2"></span>1 Базы данных : учебное пособие / В. И. Халимон [и др.] ; Министерство образования и науки Российской Федерации, Санкт-Петербургский государственный технологический институт (технический университет), Кафедра системного анализа и информационных технологий. – Электрон. текстовые дан. – Санкт-Петербург : [б. и.], 2017. – 118 с. // СПбГТИ(ТУ). Электронная библиотека. – URL: https://technolog.bibliotech.ru (дата обращения: 08.03.2021). – Режим доступа: для зарегистрир. пользователей.

2 Мамаева, Г. А. Система управления базами данных Microsoft Access : учебное пособие / Г.А. Мамаева, В. Н. Чепикова ; Министерство образования и науки Российской Федерации, Санкт-Петербургский государственный технологический институт (технический университет), Кафедра системного анализа и информационных технологий. – Санкт-Петербург : СПбГТИ(ТУ), 2018. – 52 с.

3 Стефанова, И. А. Обработка данных и компьютерное моделирование : учебное пособие / И. А. Стефанова. – Санкт-Петербург : Лань, 2020. – 112 с. – ISBN 978-5-8114- 4010-8. – Текст : электронный // Лань : электронно-библиотечная система. – URL: https://e.lanbook.com (дата обращения: 08.03.2021). – Режим доступа: по подписке.

## <span id="page-17-3"></span>**8. Перечень электронных образовательных ресурсов, необходимых для освоения дисциплины**

Учебный план, рабочая программа дисциплины и учебно-методические материалы (URL: https://media.technolog.edu.ru).

Образовательные Интернет-порталы:

- федеральный портал «Российское образование» (URL: http://www.edu.ru);

- российский портал открытого образования (URL: https://openedu.ru).

Электронно-библиотечные системы:

- «Электронный читальный зал – БиблиоТех» (URL: https://technolog.bibliotech.ru);

- «Лань» (URL: https://e.lanbook.com/books).

Информационно-аналитический портал «Научная электронная библиотека» (URL: https://elibrary.ru).

Открытые нормативно-правовые информационные системы:

- Единая база ГОСТов РФ «GostExpert» (URL: https://gostexpert.ru);

- База нормативно-правовой документации «Консультант Плюс» (URL: http://www.consultant.ru);

- Информационная система нормативных документов и стандартов «NormaCS» (URL: https://www.normacs.ru).

Международные мультидисциплинарные аналитические реферативные базы данных научных публикаций:

- Web of Science (URL: http://apps.webofknowledge.com);

- Scopus (URL: http://www.scopus.com).

#### **9. Методические указания для обучающихся по освоению дисциплины**

<span id="page-18-0"></span>Все виды занятий по дисциплине «Автоматизированное проектирование» проводятся в соответствии с требованиями следующих СТП (СТО):

СТП СПбГТИ 040-02 КС УКДВ. Виды учебных занятий. Лекция. Общие требования;

СТО СПбГТИ 020-2011 КС УКДВ. Виды учебных занятий. Лабораторные работы. Общие требования к организации и проведению;

СТП СПбГТИ 048-2009 КС УКДВ. Виды учебных занятий. Самостоятельная планируемая работа студентов. Общие требования к организации и проведению.

Планирование времени, необходимого на изучение данной дисциплины, лучше всего осуществлять на весь семестр, предусматривая при этом регулярное повторение пройденного материала.

Основными условиями правильной организации учебного процесса для студентов является: плановость в организации учебной работы; готовность технических и программных средств ЭВМ; серьезное отношение к изучению материала; постоянный самоконтроль. На занятия студент должен приходить, имея знания по уже изученному материалу.

### <span id="page-18-1"></span>**10. Перечень информационных технологий, используемых при осуществлении образовательного процесса по дисциплине**

#### **10.1. Информационные технологии**

<span id="page-18-2"></span>В учебном процессе по данной дисциплине предусмотрено использование информационных технологий:

- чтение лекций с использованием слайд-презентаций;

- использование технических и программных средств для выполнения практической части дисциплины;

- взаимодействие с обучающимися посредством электронной информационнообразовательной среды.

#### **10.2. Программное обеспечение**

1. Операционная система Microsoft Windows (акад. подписка).

<span id="page-18-3"></span>2. Специальное свободное программное обеспечение для идентификации характеристик и диагностики ЭВМ CPU-Z, GPU-Z, Speccy, CrystalDiskInfo, CrystalDiskMark.

3. Многоцелевой универсальный редактор векторной графики Microsoft «Visio» (акад. подписка).

4. Система управления базами данных Microsoft «Access» (акад. подписка).

5. Программный пакет для автоматизации и визуализации математических расчетов РТС «Mathcad 14» (ГК №19 от 13.10.08 г. на предоставление академической лицензии на MathCAD University Department Perpetual-200 Floating).

6. Среда трехмерного твердотельного полигонального моделирования АСКОН «Компас 3D 12 LT» (бесплатная академическая лицензия).

7. Пакет офисных программ Apache «LibreOffice» или Apache «OpenOffice» (свободное ПО, лицензия GNU LGPL v.3).

## **10.3. Базы данных и информационные справочные системы**

<span id="page-19-0"></span>Информационная система «Единое окно доступа к образовательным ресурсам» (ИС «Единое окно»), обеспечивающая свободный доступ к интегральному каталогу образовательных Интернет-ресурсов и электронной библиотеке учебно-методических материалов, в том числе для высшего образования (URL: http://window.edu.ru).

## <span id="page-19-1"></span>**11. Материально-техническое обеспечение освоения дисциплины в ходе реализации образовательной программы**

На кафедре систем автоматизированного проектирования и управления СПбГТИ(ТУ) имеется необходимая материально-техническая база, соответствующая действующим санитарным и противопожарным правилам и нормам:

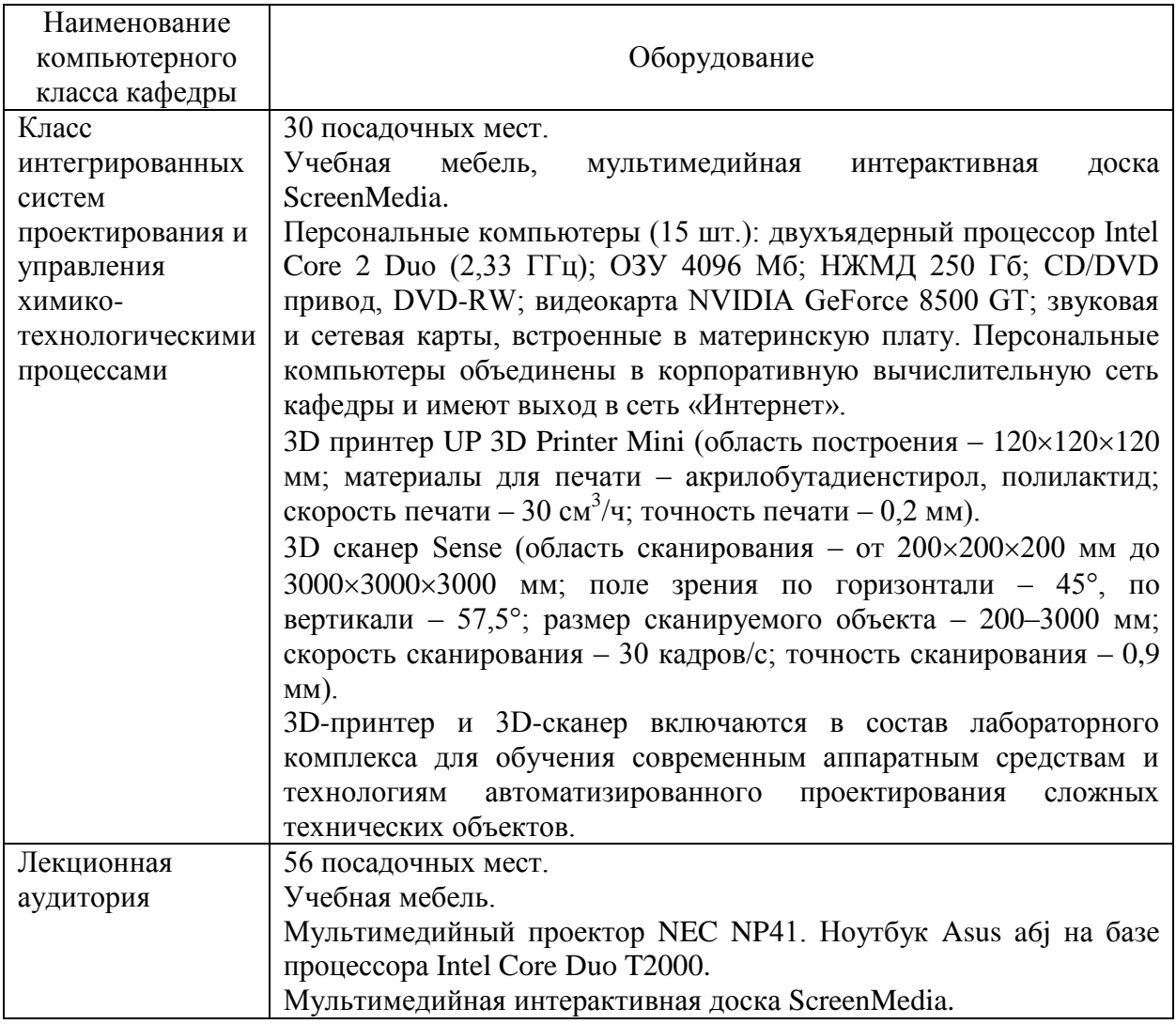

## <span id="page-20-0"></span>**12. Особенности освоения дисциплины инвалидами и лицами с ограниченными возможностями здоровья**

Для инвалидов и лиц с ограниченными возможностями учебные процесс осуществляется в соответствии с Положением об организации учебного процесса для обучения инвалидов и лиц с ограниченными возможностями здоровья СПбГТИ(ТУ), утвержденным ректором 28.08.2014.

### Приложение 1 к рабочей программе дисциплины (обязательное)

## **Фонд оценочных средств для проведения промежуточной аттестации по дисциплине «Автоматизированное проектирование»**

## **1. Перечень компетенций и этапов их формирования.**

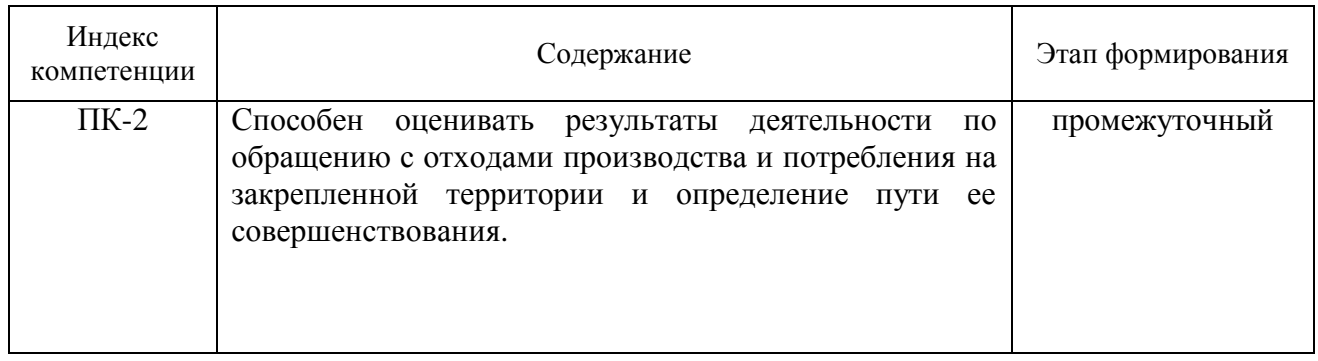

# **2. Показатели и критерии оценивания компетенций на различных этапах их формирования, шкала оценивания**

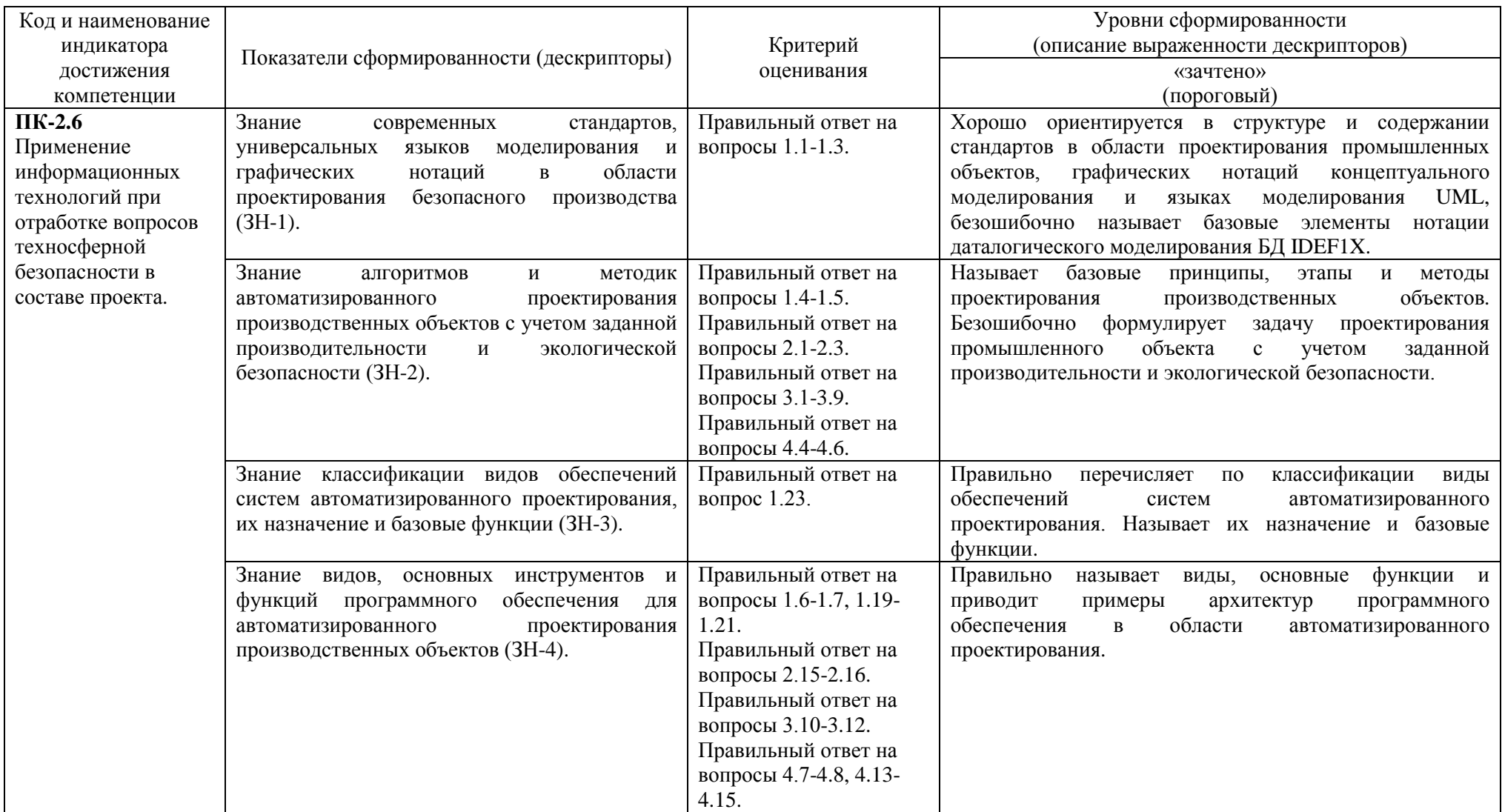

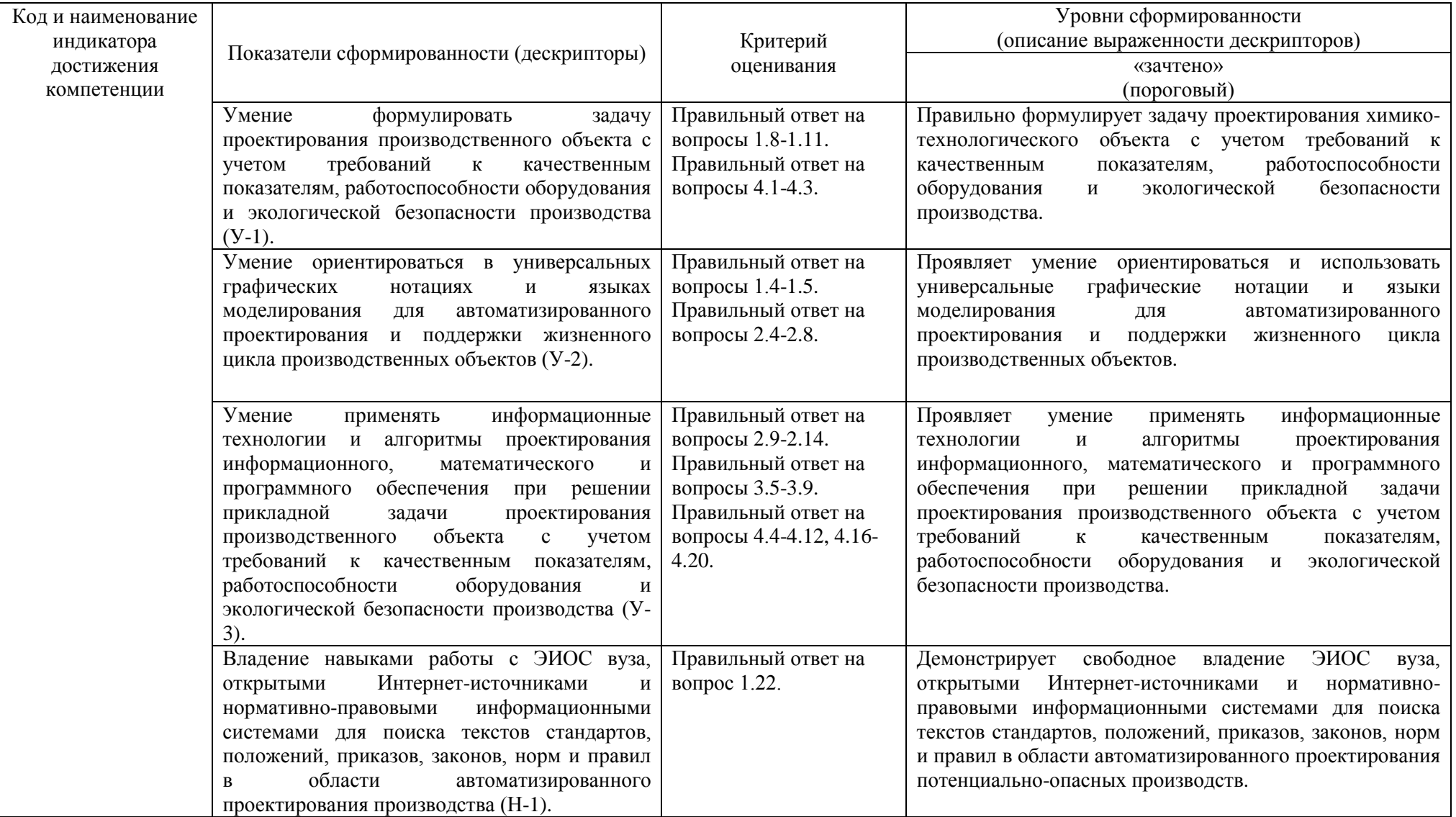

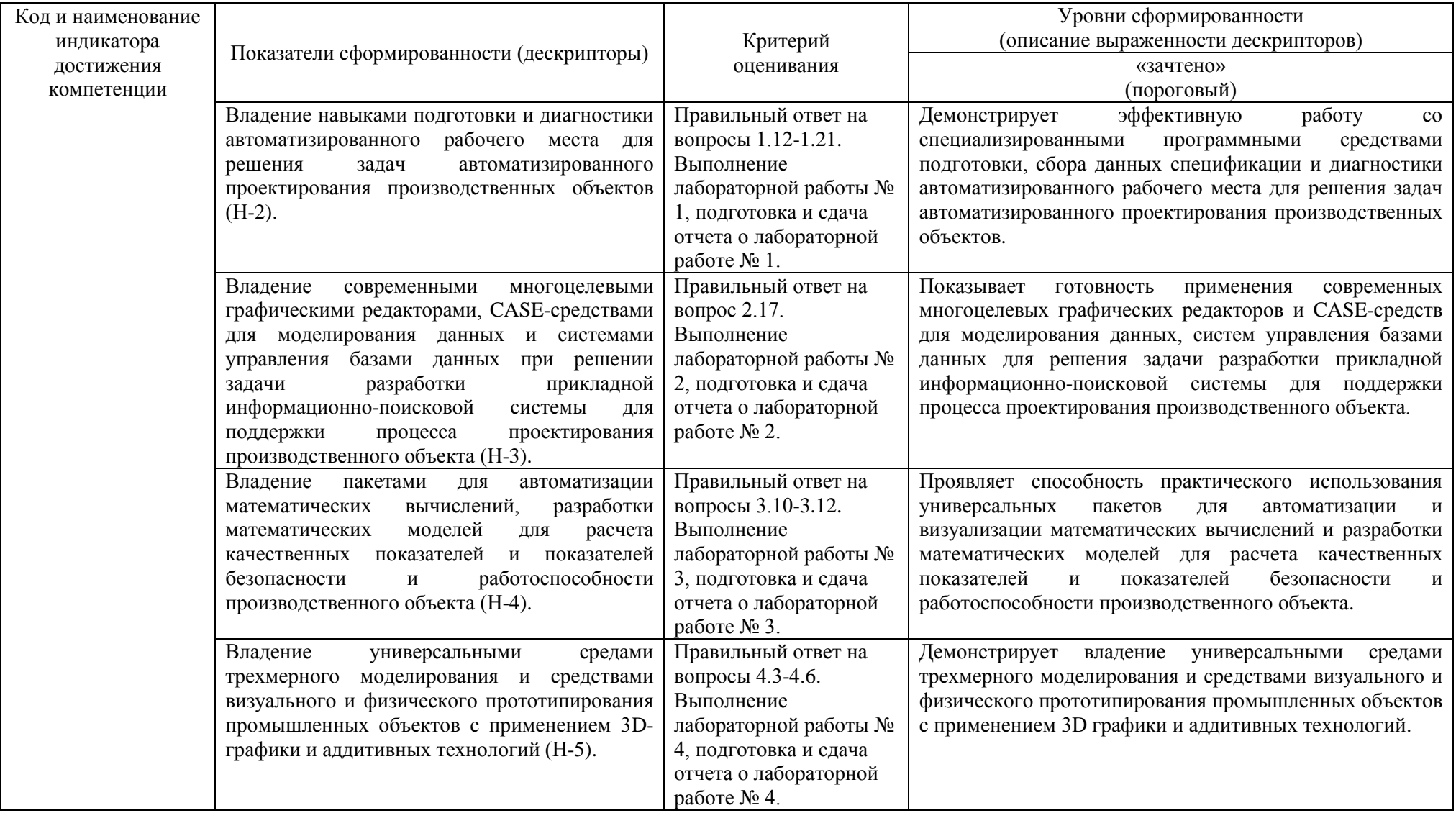

#### **4. Типовые контрольные задания для проведения промежуточной аттестации**

### **Вопросы для оценки знаний, умений и навыков, сформированных у студента по компетенции ПК-2 по сегментам:**

**Сегмент 1**. Нормативно-правовые документы и информационные системы в области проектирования потенциально-опасных производственных объектов. Техническое обеспечение САПР.

1.1. Структура и содержание стандартов в области проектирования промышленных объектов. Источники опасности. Обоснование необходимости автоматизированного проектирования производственных объектов с учетом требований к экологической безопасности.

1.2. Структура, содержание и области применения ГОСТ 15.016-2016.

1.3. Структура, содержание и области применения ГОСТ 2.103-68.

1.4. CALS-технологий и система единых международных стандартов ISO 10303 (STEP) и ISO 13584 (P\_LIB). Назначение, структура и основные положения.

1.5. UML. Краткое описание, назначение, виды диаграмм и их применение в проектировании объектов химико-технологических производств.

1.6. CAD и CAM – системы, их функции, характеристики и примеры.

1.7. CAE и CAPP – системы, их функции, характеристики и примеры.

1.8. Постановка цели и задач автоматизированного проектирования химикотехнологического объекта с учетом требований к качественным показателям, работоспособности оборудования и экологической безопасности производства.

1.9. Жизненный цикл проекта и изделия химико-технологической отрасли. Описание основных принципов и методов проектирования.

1.10. Постановка задачи проектирования потенциально-опасного производственного объекта с учетом требований к качественным показателям и безопасности производства.

1.11. Порядок построения формализованного описания химико-технологического процесса. Исходные данные, варьируемые характеристики, качественные показатели. Показатели безопасности и работоспособности. Пример формализованного описания.

1.12. Состав и функции современного АРМ проектировщика. Устройства вводавывода общего и специального назначения.

1.13. Архитектура современной ЭВМ. Характеристики внутренних периферийных устройств, наиболее влияющие на производительность ЭВМ.

1.14. Характеристики ЭВМ, влияющие на работоспособность и производительность программных средств САПР.

1.15. Порядок диагностики внутренних устройств ЭВМ для принятия решения о ее пригодности для задач автоматизированного проектирования и эффективной работы с проектной документацией.

1.16. Способы повышения производительности и надежности ЭВМ проектировщика.

1.17. Виды и назначение памяти в устройствах ЭВМ.

1.18. Типы и характеристики оперативного запоминающего устройства.

1.19. Способы программной диагностики внешнего запоминающего устройства. Технология S.M.A.R.T. Ее краткое описание. Важнейшие S.M.A.R.T-атрибуты для HDD и SSD.

1.20. Программное обеспечение для сбора информации и диагностики ЭВМ. Базовые возможности.

1.21. Источники данных для поиска информации об ЭВМ и ее диагностики.

1.22. Открытые Интернет-источники и нормативно-правовые информационнопоисковые системы, используемые для поиска и получения текстов документов в области проектирования и поддержки жизненного цикла объектов химико-технологической отрасли.

1.23. Классификация видов обеспечений САПР. Их назначение, базовые компоненты и функции.

**Сегмент 2**. Информационное обеспечение САПР, моделирование данных, СУБД и базы данных в системах поддержки принятия проектных решений в области проектирования объектов потенциально-опасных производств.

2.1. Постановка задачи информационного поиска набора оптимальных проектных решений. Этапы подготовки и решения задачи информационного поиска.

2.2. Состав информационного обеспечения САПР. Функции и базовые компоненты информационного обеспечения САПР.

2.3. Этапы создания информационно-поисковой системы для решения задачи поиска оптимальных проектных решений при проектировании производства.

2.4. ER-диаграмма и ее компоненты. Отношения, связи, ключевые и обязательные атрибуты.

2.5. Нотация IDEF1X. Базовые графические элементы и этапы построения даталогической модели информационного объекта.

2.6. Описание графической нотации Питера Чена для построения концептуальной модели информационного объекта.

2.7. Нотация Гордона Эвереста. Применение в информационном описании объекта проектирования.

2.8. Диаграммы Бахмана. Применение в информационном описании объекта проектирования.

2.9. Представления (views) в базах данных. Их назначение и преимущество.

2.10. Реляционная СУБД. Базовые понятия теории реляционных СУБД: кортеж, домен, атрибут, отношение, связь.

2.11. Виды связей в реляционной БД и способы их организации. Сильная и слабая связь, идентифицирующая и не идентифицирующая связь.

2.12. Виды ключей в реляционной БД. Назначение каждого вида.

2.13. Типы данных полей таблиц БД. Перечислить с указанием примера использования.

2.14. Обязательные и необязательные атрибуты таблиц базы данных. Их влияние на качество и непротиворечивость хранения данных и организацию процесса управления данными.

2.15. Классификация и базовые функции СУБД. Характеристики СУБД MS «Access» по классификации.

2.16. Серверные СУБД и базы данных Их преимущества над десктопными СУБД.

2.17. Назначение и функции программных CASE-средств для моделирования данных. Сравнительная характеристика Toad Data Modeler, CASE Studio, AllFusion ERwin Data Modeler, MS Office Visio.

**Сегмент 3**. Математическое обеспечение САПР, математическое моделирование в задачах проектирования потенциально-опасных производственных объектов.

3.1. Цель и постановка задачи математического моделирования в задачах автоматизированного проектирования потенциально-опасных производственных объектов.

3.2. Классификация математических моделей в САПР.

3.3. Требования, предъявляемые к математическим моделям.

3.4. Математические методы, используемые для решения прямой задачи кинетики химико-технологического объекта. Конкурирующие критерии выбора математического метода.

3.5. Структурный и параметрический синтез математической модели. Описание.

3.6. Проверка на адекватность математической модели. Критерии адекватности ММ.

3.7. Эмпирическая математическая модель. Постановка обратной задачи кинетики. Критерии численного анализа адекватности эмпирических математических моделей.

3.8. Вычислительная скорость и точность математической модели, как конкурирующие характеристики математической модели. Способы оптимизации скорости и точности вычислений.

3.9. Допущения, принятые при математическом моделировании. Целесообразность внесения допущений. Компенсация ошибки вычисления.

3.10. Программное обеспечение для моделирования химико-технологических объектов. Базовые функции.

3.11. Описание, назначение и сравнительные характеристики универсальных моделирующих пакетов (Mathematica, Mathcad, UniSim, ChemСad, Hysys, Aspen Plus).

3.12. Описание, назначение и сравнительные характеристики программных пакетов регрессионного анализа экспериментальных данных и статистики (Datafit, Curve Expert, Stadia).

**Сегмент 4**. 3D-моделирование в задачах проектирования объектов потенциальноопасных предприятий. Аддитивные технологии в 3D-прототипировании и изготовлении изделий.

4.1. Цель и задачи 3D-моделирования и 3D-прототипирования в задачах проектирования объектов потенциально-опасных предприятий.

4.2. Классификация методов 3D-моделирования по архитектуре и способам 3Dмоделирования.

4.3. Этапы синтеза 3D-модели. Понятия «базовый элемент», «триангуляция», «базовая операция», «параметризация». Текстуры и материалы. Свойства материалов.

4.4. Текстуры и материалы. Принцип наложения. Достоинства и недостатки текстур и материалов. Критерии выбора технологии физического отображения 3D-модели объекта.

4.5. Алгоритм построения простейшей 3D-модели в одной из САПР.

4.6. Форматы файлов 3D-моделей и их краткое описание.

4.7. Программные средства САПР для проектирования 3D-моделей. Их базовые функции.

4.8. Типовые инструменты и операции для построения 3D-модели в Компас 3D.

4.9. Аддитивные передовые производственные технологии. История развития и области применения.

4.10. Материалы, используемые при 3D-печати. Их применение для различных целей, преимущества и недостатки, физические свойства.

4.11. Способы послойного изготовления физического прототипа объекта проектирования: UV-облучение, экструзия, струйное напыление, сплавление, ламинирование.

4.12. 3D-принтер. Виды, устройство, технологии 3D-печати. Способы изготовления продуктов 3D-печати.

4.13. Описание, назначение и сравнительные характеристики сред трехмерного полигонального моделирования: Autodesk 3d Max, Компас 3D, SolidWorks, nanoCAD.

4.14. Blender 3D, Cinema 4D, Autodesk Maya. Назначение и сравнительная характеристика по функционалу, лицензированию и минимальным требованиям к ЭВМ.

4.15. Rhinoceros, Autodesk Alias, MOI 3D, SolidThinking. Назначение и сравнительная характеристика по функционалу, лицензированию и минимальным требованиям к ЭВМ.

4.16. Настройки 3D-печати, влияющие на качественные характеристики изделия.

4.17. Качественные характеристики изделия, полученного 3D-печатью.

4.18. Постановка задачи физического прототипирования изделий. Описание технологии изготовления 3D-прототипов объектов проектирования с использованием ламинирования и осевой литографии.

4.19. Постановка задачи физического прототипирования изделий. Электроннолучевая плавка. Описание оборудования для ЭЛП.

4.20. Порядок подготовки и выполнения 3D-печати (выбор и калибровка оборудования, выбор материала и режима печати, подготовка 3D-модели изделия, постобработка изделия).

При сдаче зачета студент получает два вопроса из перечня, приведенного выше (по одному вопросу из разных сегментов).

Время подготовки студента к устному ответу на вопросы – до 30 мин.

## **5. Методические материалы для определения процедур оценивания знаний, умений и навыков, характеризующих этапы формирования компетенций.**

Промежуточная аттестация по дисциплине проводится в соответствии с требованиями СТО СПбГТИ(ТУ) 016-2015 КС УКДВ. Порядок организации и проведения зачетов и экзаменов.

По дисциплине промежуточная аттестация проводится в форме зачета.

Шкала оценивания на зачете – «зачет», «незачет». При этом «зачет» соотносится с пороговым уровнем сформированности компетенции.

#### <span id="page-30-1"></span><span id="page-30-0"></span>**Типовые контрольные задания для проведения текущей аттестации**

#### **Контрольная работа № 1**

Тема: Разработка обобщенной математической модели проектируемого химикотехнологического объекта.

Цель работы: в векторной форме в виде ОМОП построить описание объекта проектирования выбранной (по варианту) химико-технологической отрасли для решения прикладной задачи поиска проектного решения.

Задачи:

1) Определение вектора независимых исходных данных (характеристик) *Y* об объекте проектирования, составляющих среду проектирования.

2) Формирование вектора варьируемых параметров *Y* объекта проектирования.

3) Описание целевой функции проектирования *S*(*X*,*Y*).

4) Построение системы критериальных ограничений *Gj*(*X*,*Y*), накладываемых на целевую функцию *S* в виде строгих и не строгих неравенств.

5) Постановка задачи поиска вектора допустимых варьируемых параметров  $X_{\text{non}}$ .

6) Составление графической интерпретации ОМОП в виде схемы с указанием *Y*, *X,*   $S(X, Y)$ **,**  $G_i(X, Y)$ ,  $X_{\text{non}}$ .

## **Контрольная работа № 2**

Тема: Обработка экспериментальных данных, синтез и регрессионный анализ эмпирической математической модели химико-технологического объекта.

Цель работы: освоение методики обработки экспериментальных данных для построения и оценки адекватности математической модели химико-технологического объекта.

Задачи:

1) Ознакомиться с механизмами синтеза уравнений по данным экспериментов (согласно варианту) и инструментами для регрессионного анализа экспериментальных данных программной среды Microsoft Excel и PTC Mathcad.

2) Получить экспериментальные данные (согласно варианту).

3) В программе Microsoft Excel сформировать таблицу с экспериментальными данными, произвести регрессионный анализ данных, рассчитать коэффициент корреляции  $R^2$  к наиболее точному решению и при этом использовать линию тренда:

- линейную;

- полиномиальную со степенью не более 4-й;

- экспоненциальную.

С наиболее точным решением: построить график зависимости, отобразить аппроксимирующее уравнение и коэффициент детерминации.

4) В программе PTC Mathcad ввести исходные данные, при выбранном типе регрессии –линейная (linfit), полиномиальная (regress) со степенью полинома не более 4-й и экспоненциальная (expfit), построить графики зависимостей, выбрать наиболее адекватную модель через сравнение расчетного значения критерия Фишера *Fрасч* с табличным значением *Fтабл*.

5) В программе Curve Expert ввести исходные данные, выбрав нелинейный тип регрессии и всевозможные варианты нелинейных зависимостей, в автоматическом режиме

получить наиболее точные решения и детально описать самое точное из них (уравнение регрессии, коэффициенты уравнения, коэффициент корреляции).

6) Сформировать отчет о выполнении контрольной работы с использованием дисплейных фрагментов интерфейсов программ Microsoft Excel и PTC Mathcad по каждому из этапов. В выводах указать в табличном виде по результатам построения уравнений аппроксимации в Microsoft Excel и PTC Mathcad:

- результирующее уравнение аппроксимации;

- коэффициент детерминации (для Microsoft Excel) и результаты сравнения расчетного значения критерия Фишера *Fрасч* с табличным значением *Fтабл* (для PTC Mathcad);

- характеристику качества аппроксимации, опираясь на сравнение полученного коэффициента корреляции в MS Excel и результаты сравнения *Fрасч* c *Fтабл* и оценку эффективности используемых программных сред для решения задачи регрессионного анализа данных.

Приложение 3 к рабочей программе дисциплины (обязательное)

## **Форма титульного листа для оформления лабораторных работ**

Министерство науки и высшего образования Российской Федерации Федеральное государственное бюджетное образовательное учреждение высшего образования «Санкт-Петербургский государственный технологический институт (технический университет)»

Факультет: Инженерно-технологический Кафедра: Инженерной защиты окружающей среды Направление подготовки: 20.03.01 Техносферная безопасность Направленность: Инженерная защита окружающей среды Уровень подготовки: Бакалавр Форма обучения: Заочная Учебная дисциплина: Автоматизированное проектирование Группа: \_\_\_\_\_\_\_\_\_

# **О Т Ч Е Т О Л А Б О Р А Т О Р Н О Й Р А Б О Т Е № \_** ТЕМА:

Преподаватель Петров Д.Н.

\_\_\_\_\_\_\_\_\_\_\_\_\_ \_\_\_\_\_\_\_\_\_\_\_\_\_

Исполнители

Отметка о зачете \_\_\_\_\_\_\_\_\_\_\_\_\_\_

Санкт-Петербург 2021

Приложение 4 к рабочей программе дисциплины (обязательное)

## **Форма титульного листа для оформления контрольных работ**

Министерство науки и высшего образования Российской Федерации Федеральное государственное бюджетное образовательное учреждение высшего образования «Санкт-Петербургский государственный технологический институт (технический университет)»

Факультет: Инженерно-технологический Кафедра: Инженерной защиты окружающей среды Направление подготовки: 20.03.01 Техносферная безопасность Направленность: Инженерная защита окружающей среды Уровень подготовки: Бакалавр Форма обучения: Заочная Учебная дисциплина: Автоматизированное проектирование  $T$ руппа:

## **К О Н Т Р О Л Ь Н А Я Р А Б О Т А № \_** ТЕМА:

Преподаватель Петров Д.Н.

Исполнитель, студент

Отметка о зачете

Санкт-Петербург 2021